# Comment régler les paramètres de confidentialité de Padlet pour une utilisation en classe

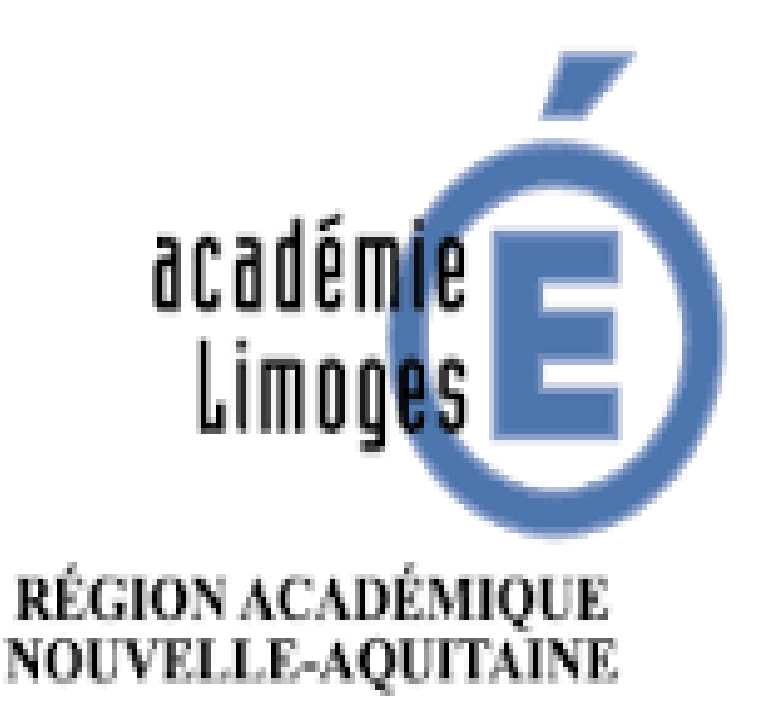

 $\frac{1}{2}$  Mr C + 23 25 minutes

# **Sport and Protest**

How sport can be a way to fight for progress

Create a new column and add your news broadcast about the **Mexico Olympics** incident in 1968. Don't forget to add your name! click "+) below your name to add your audio file.

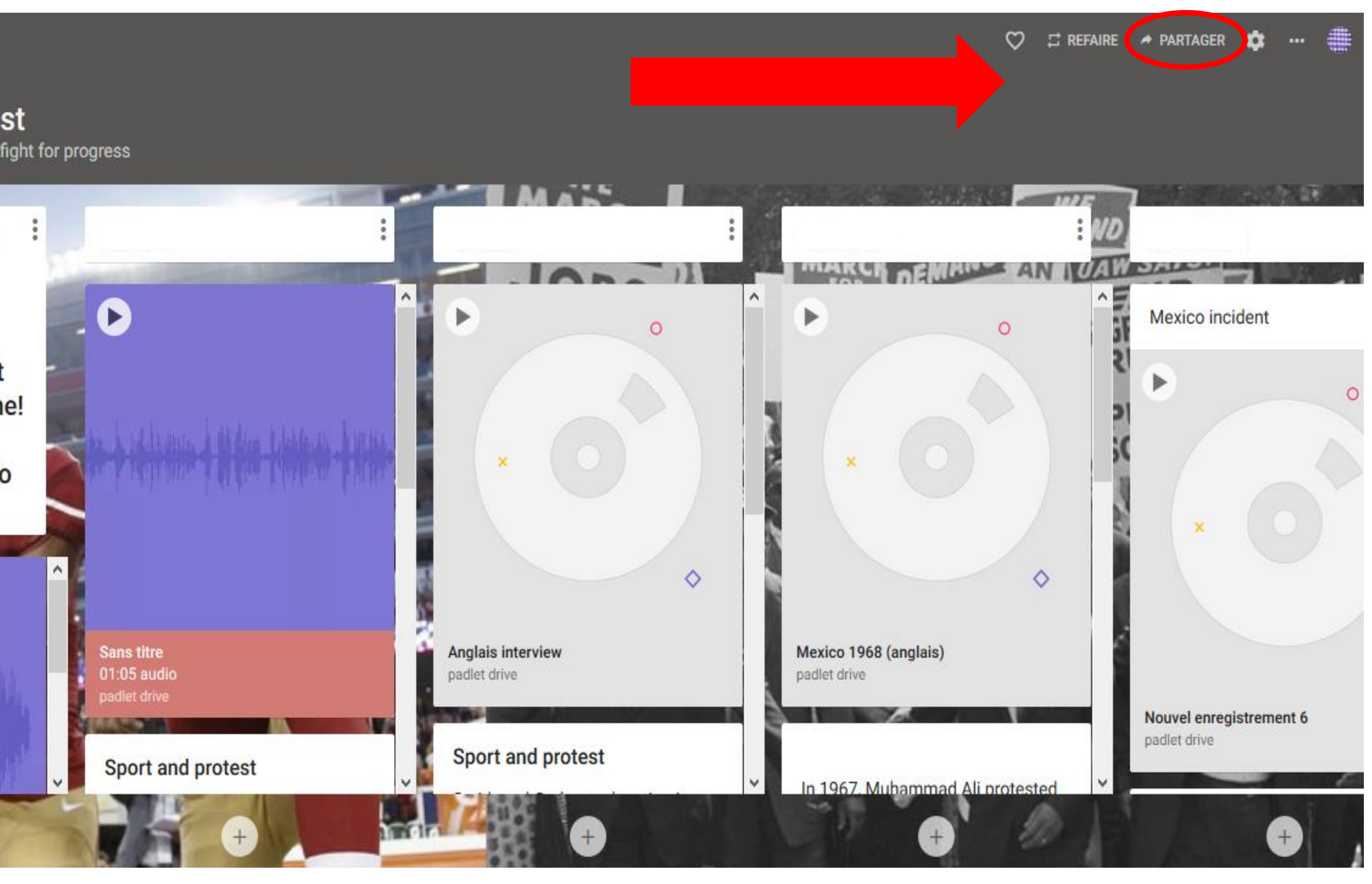

# padlet

## $\frac{4}{3}$  MrC + 23 2 mols

# Sport et protestation

Comment le sport peut être un moyen de lutter pour le progrès

blancs tandis qu'Ali a protesté contre la guerre et ses conséquences.

Smith et Carlos manifestent au Mexique

https://m.youtube.com/watch? v=rFgF50hfKJ0 Incident au Mexique

La protestation de Smith et Carlos est comparable et liée à celle de Mohammed Ali. Premièrement, ils protestaient pour la communauté afro-américaine: ils voulaient effacer toute forme de discrimination à leur égard. Tous les trois ont risqué leur fierté et leur notoriété en tant qu'athlètes. Deuxièmement, ils ont utilisé à leur avantage le fait qu'ils étaient

Sarah Lavaud 1ere8 pagaie

# Sports ans protest

 $(1057)$ 

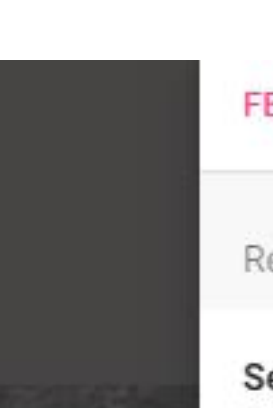

# **FERMER**

# Partager

 $(2)$ 

Respect de la vie privée

#### Secret.

Gardez le padlet caché du public. Si je choisis de le partager avec quelqu'un, il devrait pouvoir y accéder.

# Les visiteurs peuvent modifier.

MODIFIER LA CONFIDENTIALITÉ

Partager

Copier le lien dans le presse-papiers

- 鼹
	- Obtenez le code QR
- Intégré dans votre blog ou votre site  $\langle \rangle$ internet
- $\check{ }$ Courriel
- G Partager sur Facebook
- Ω Partager sur Twitter
- Partager sur Google Classroom  $\frac{1}{2}$

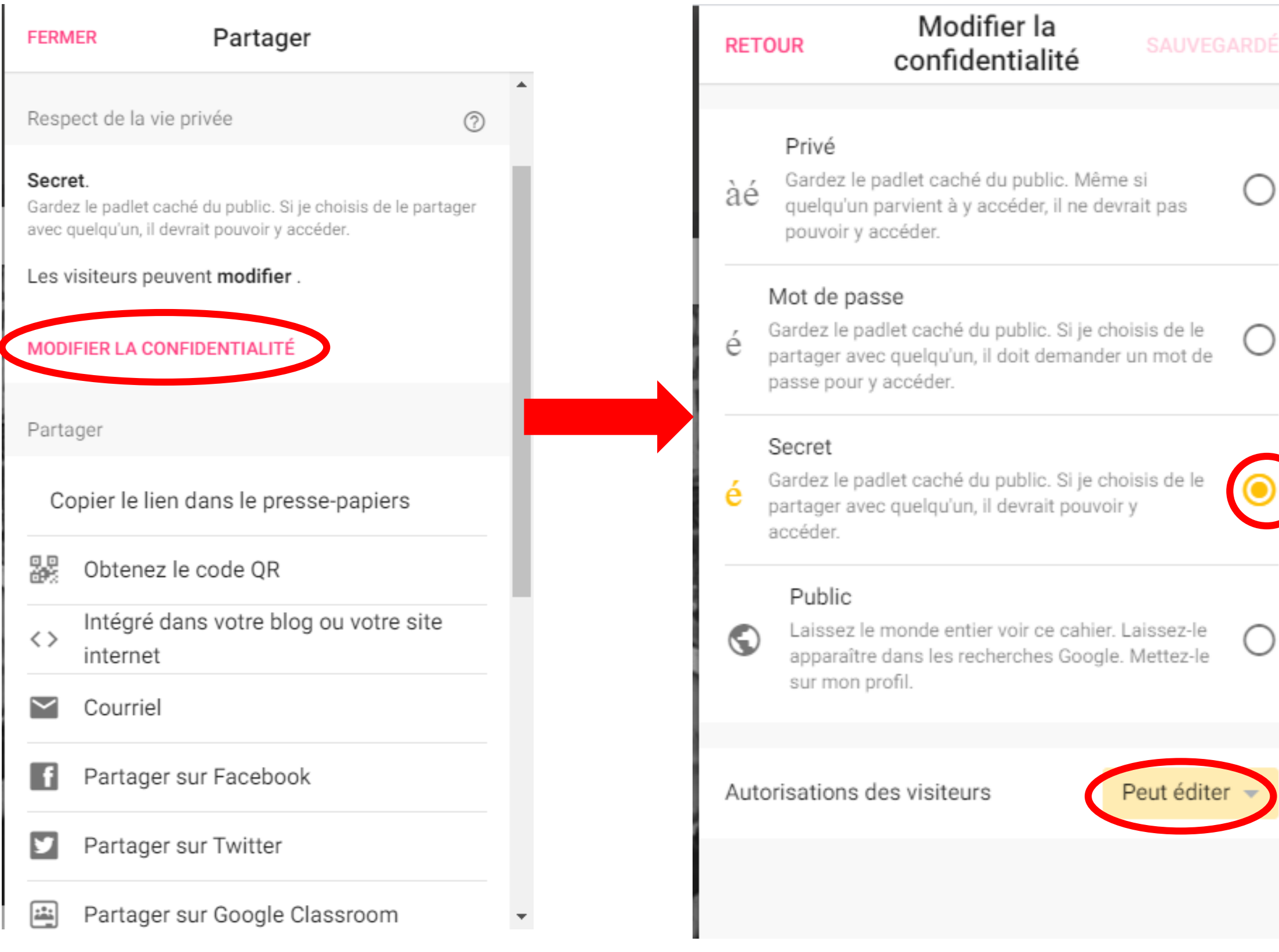

### Peut lire

Peut voir les publications. Ne peut pas ajouter de publications, modifier ou approuver les publications des autres, modifier ou supprimer un padlet, inviter des collaborateurs.

#### Peut écrire

t ajouter des posts. Ne peut pas approuver les posts des autres, modifier et supprimer le padlet, inviter des collaborateurs.

# Peut éditer

Peut voir et ajouter des posts, modifier et approuver les posts des autres. Ne peut pas modifier et supprimer le padlet, inviter des collaborateurs.